## WordPerfect®<br>**OFFICE** X7

## **Upgrade Matrix**

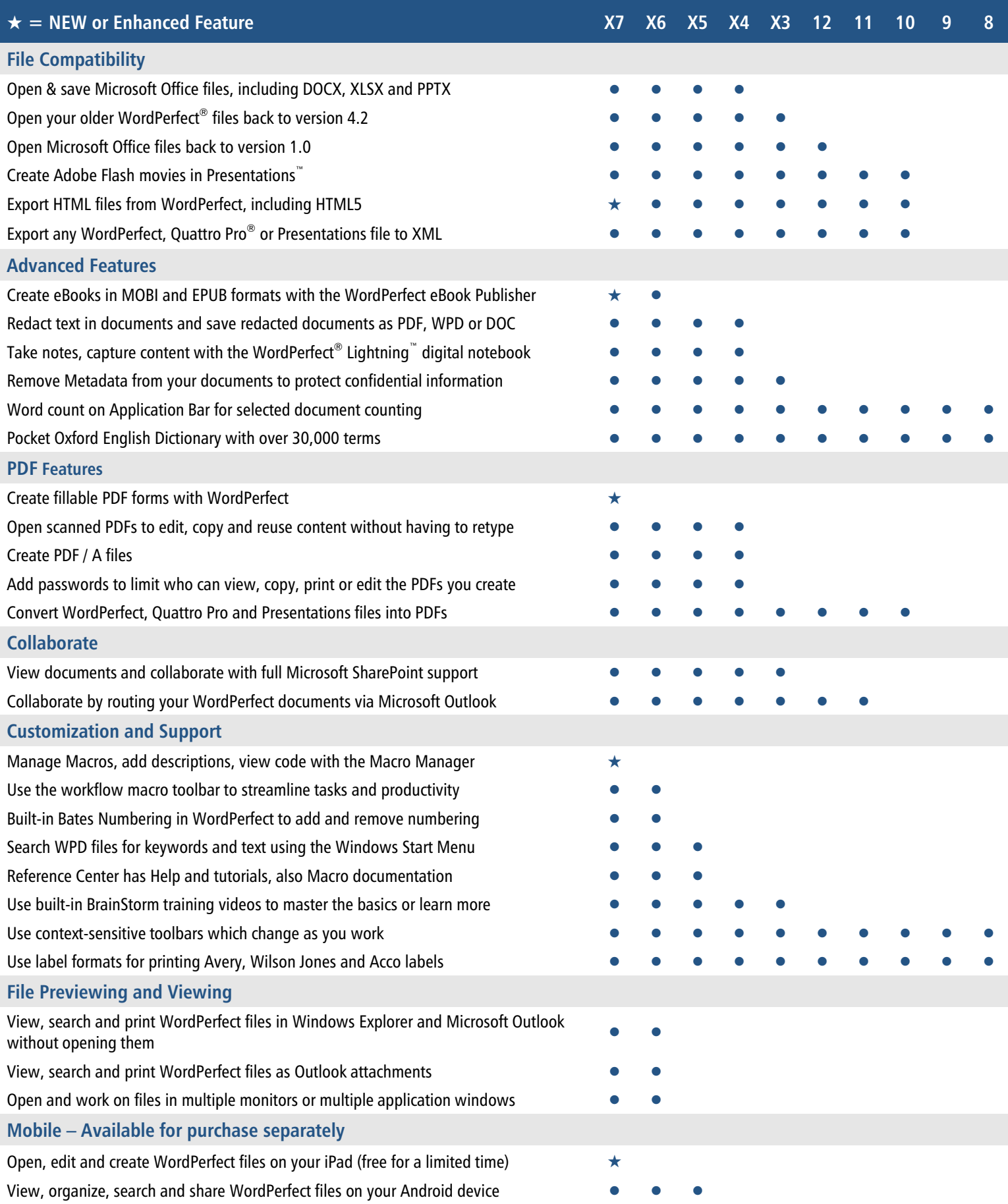

© 2014 Corel Corporation. All rights reserved. Other product and company names and logos may be trademarks or registered trademarks of their respective companies. **Created and Published to PDF in WordPerfect**